# **Website Monitoring - Feature #1890**

# **Convert to SimpleXML setup page**

06/06/2017 09:03 PM - Luke Murphey

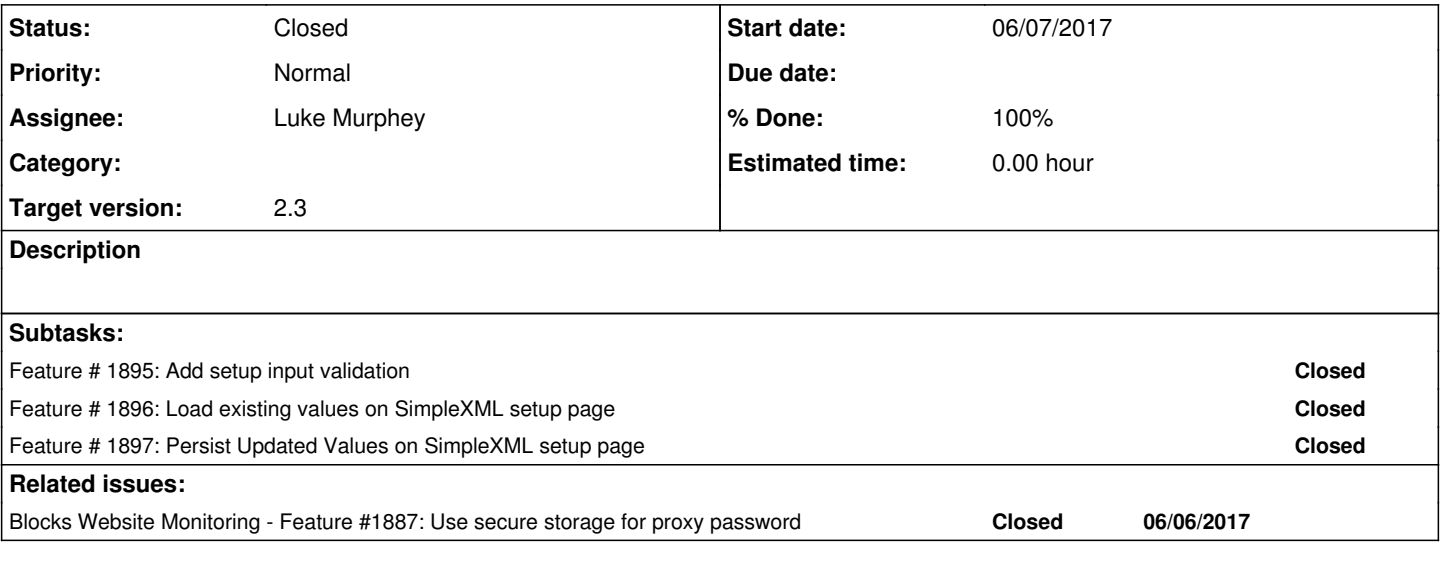

# **Associated revisions**

# **Revision 294 - 06/07/2017 04:53 PM - luke.murphey**

Adding app setup view

Reference #1890

# **Revision 295 - 06/07/2017 05:20 PM - luke.murphey**

Initial version of setup view in simpleXML

Reference #1890

#### **History**

#### **#1 - 06/09/2017 10:35 PM - Luke Murphey**

*- Parent task deleted (#1887)*

# **#2 - 06/09/2017 10:36 PM - Luke Murphey**

*- Related to Feature #1887: Use secure storage for proxy password added*

# **#3 - 06/09/2017 10:36 PM - Luke Murphey**

*- Related to deleted (Feature #1887: Use secure storage for proxy password)*

#### **#4 - 06/09/2017 10:37 PM - Luke Murphey**

*- Blocks Feature #1887: Use secure storage for proxy password added*

# **#5 - 06/09/2017 10:37 PM - Luke Murphey**

*- Status changed from New to In Progress*

#### **#6 - 06/22/2017 04:17 PM - Luke Murphey**

*- Status changed from In Progress to Closed*